# **Oracle® Retail Advanced Inventory Planning**

Release Notes

Release 13.2.4.1

May 2012

This document highlights the major changes for Release 13.2.4.1 of Oracle Retail Advanced Inventory Planning (AIP).

**Note:** AIP 13.2.4.1 on Linux is now compatible with Linux 5.8.

# **Noteworthy Defect Fixes**

The following defect fixes and enhancements are included in AIP 13.2.4.1. This is not a complete list; see the cross-reference spreadsheet and defect reports for a complete list and full details.

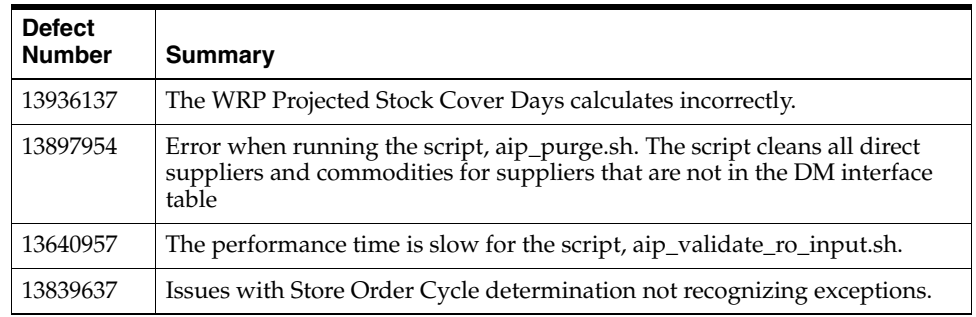

### **AIP-Online Installation Procedure**

For AIP-Online installation, complete the following steps:

**Note:** Ensure the hot fix is being applied to an AIP 13.2.4 environment.

- **1.** Unzip the AIP\_13\_2\_4\_1.zip file into a folder, such as AIP\_13\_2\_4\_1.
- **2.** In the AppSource folder located inside AIP\_13\_2\_4\_1, find the AIP-online-appserver-installer.zip file.
- **3.** See the 13.2.3 Release of the *Oracle Retail Advanced Inventory Planning Installation Guide* for how to redeploy the .ear file.

# ORACLE®

- **4.** Locate the DBSource folder inside AIP\_13\_2\_4\_1, to locate the PL/SQL packages inside the procedure folder.
- **5.** The PL/SQL packages should be compiled in the database schema to upgrade the database to 13.2.4.1.

# **Installing AIP-RPAS**

The following sections describe how to install AIP-RPAS.

#### **Compatibility**

This bundle hotfix is compatible with the following applications.

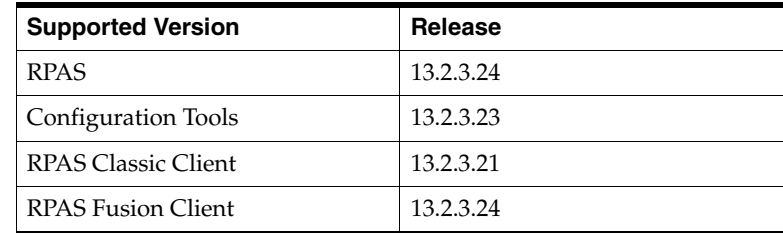

### **Before Installation**

Prior to AIP-RPAS installation, complete the following steps.

**Note:** Ensure this hotfix is being applied to an AIP 13.2.4 environment with RPAS 13.2.3.24 installed. If you have custom changes in AIP, please merge your custom work into the hotfixed files provided prior to installation of the hotfix. This hotfix contains all the compiled binaries and libraries.

- **1.** Always back up your domains and \$RPAS\_HOME before installing this hotfix.
- **2.** Download the new RPAS version 13.2.3.24 and install this version of RPAS before installing this hotfix.

#### **AIP-RPAS Installation Procedure**

For AIP-RPAS installation, complete the following steps.

- **1.** Unpack the installer zip file in your patches directory.This installer zip file includes patches for AIX 6.1 and Linux Platforms.
- **2.** Ensure that the \$AIP\_INSTALL variable points to a appropriate operating system directory where rsp\_manager will unzip and untar the package files.
- **3.** Back up your aip\_env\_rpas.sh script. This file is located in the \$RPAS\_ HOME/bin directory and contains allowed user customizations for the environment. Do not overwrite these.
- **4.** Verify that the paths in the file <path\_to\_AIP\_ domain>/config/globaldomainconfig.xml are correct for the domain. Update the paths if necessary.

**5.** Go to your <path\_to\_patch\_directory>/aip folder and execute the following script:

./install.sh

- **6.** Follow the prompts and select *Patch Install* when given the choice between Full and Patch installations.
- **7.** Check the <timestamp>.rsp.log for any errors.
- **8.** If there is no issue then execute the following commands to ensure that AIP 13.2.4.1 installation is complete:

Run domaininfo on the domain to check apptags. (domaininfo -d \$TEST\_ AIPDOMAIN -apptag)

Run "rpasversion -version" on an RPAS & an AIP library

\* rpasversion -version

\* rpasversion \$RPAS\_HOME/applib/libaip.so

If there are no issues, then the 13.2.4.1 AIP installation is complete.

### **Check Apptags**

Run domaininfo on the domain to check apptags. (domaininfo -d \$TEST\_ AIPDOMAIN -apptag)

Run "rpasversion -version" on an RPAS and an AIP library

- \* rpasversion -version
- \* rpasversion \$RPAS\_HOME/applib/libaip.so

Oracle Retail Advanced Inventory Planning, 13.2.4.1

Copyright © 2012 Oracle and/or its affiliates. All rights reserved.

This software and related documentation are provided under a license agreement containing restrictions on use and disclosure and are protected by intellectual property laws. Except as expressly permitted in your license agreement or allowed by law, you may not use, copy, reproduce, translate, broadcast, modify, license, transmit, distribute, exhibit, perform, publish, or display any part, in any form, or by any<br>means. Reverse engineering, disassembly, or decompilation of this software, unl

The information contained herein is subject to change without notice and is not warranted to be error-free. If you find any errors, please report them to us in writing.

If this software or related documentation is delivered to the U.S. Government or anyone licensing it on behalf of the U.S. Government, the following notice is applicable:

U.S. GOVERNMENT RIGHTS Programs, software, databases, and related documentation and technical data delivered to U.S. Government customers are "commercial computer software" or "commercial technical data" pursuant to the applicable Federal Acquisition Regulation and agency-specific supplemental regulations. As such, the use, duplication, disclosure, modification, and adaptation shall be subject to the restrictions and license terms set forth in the applicable Government contract, and, to the extent applicable by the terms of<br>the Government contract, the additional rights set forth in FAR 52.227-19, Commer Oracle USA, Inc., 500 Oracle Parkway, Redwood City, CA 94065.

This software is developed for general use in a variety of information management applications. It is not developed or intended for use in any inherently dangerous applications, including applications which may create a risk of personal injury. If you use this software in dangerous applications, then you shall be responsible to take all appropriate fail-safe, backup, redundancy, and other measures to ensure the safe use of this software. Oracle Corporation and its affiliates disclaim any liability for any damages caused by use of this software in dangerous applications.

Oracle is a registered trademark of Oracle Corporation and/or its affiliates. Other names may be trademarks of their respective owners.

This software and documentation may provide access to or information on content, products, and services from third parties. Oracle Corporation and its affiliates are not responsible for and expressly disclaim all warranties of any kind with respect to third-party content, products, and services. Oracle Corporation and its affiliates will not be responsible for any loss, costs, or damages incurred due to your access to or use of third-party content, products, or services.

#### **Value-Added Reseller (VAR) Language**

#### **Oracle Retail VAR Applications**

The following restrictions and provisions only apply to the programs referred to in this section and licensed to you. You acknowledge that the programs may contain third party software (VAR applications) licensed to Oracle. Depending upon your product and its version number, the VAR applications may include:

(i) the **MicroStrategy** Components developed and licensed by MicroStrategy Services Corporation (MicroStrategy) of McLean, Virginia to Oracle and imbedded in the MicroStrategy for Oracle Retail Data Warehouse and MicroStrategy for Oracle Retail Planning & Optimization applications.

(ii) the **Wavelink** component developed and licensed by Wavelink Corporation (Wavelink) of Kirkland, Washington, to Oracle and imbedded in Oracle Retail Mobile Store Inventory Management.

(iii) the software component known as **Access Via™** licensed by Access Via of Seattle, Washington, and imbedded in Oracle Retail Signs and Oracle Retail Labels and Tags.

(iv) the software component known as **Adobe Flex™** licensed by Adobe Systems Incorporated of San Jose, California, and imbedded in Oracle Retail Promotion Planning & Optimization application.

You acknowledge and confirm that Oracle grants you use of only the object code of the VAR Applications. Oracle will not deliver source code to the VAR Applications to you. Notwithstanding any other term or condition of the agreement and this ordering document, you shall not cause or permit alteration of any VAR Applications. For purposes of this section, "alteration" refers to all alterations, translations, upgrades, enhancements, customizations or modifications of all or any portion of the VAR Applications including all reconfigurations, reassembly or reverse assembly, re-engineering or reverse engineering and recompilations or reverse compilations of the VAR Applications

or any derivatives of the VAR Applications. You acknowledge that it shall be a breach of the agreement to utilize the relationship, and/or confidential information of the VAR Applications for purposes of competitive discovery.

The VAR Applications contain trade secrets of Oracle and Oracle's licensors and Customer shall not attempt, cause, or permit the alteration, decompilation, reverse engineering, disassembly or other reduction of the VAR Applications to a human perceivable form. Oracle reserves the right to replace, with functional equivalent software, any of the VAR Applications in future releases of the applicable program.